Booklet of Figures for STAD29/STA 1007 Final Exam List of Figures in this document by page:

## List of Figures

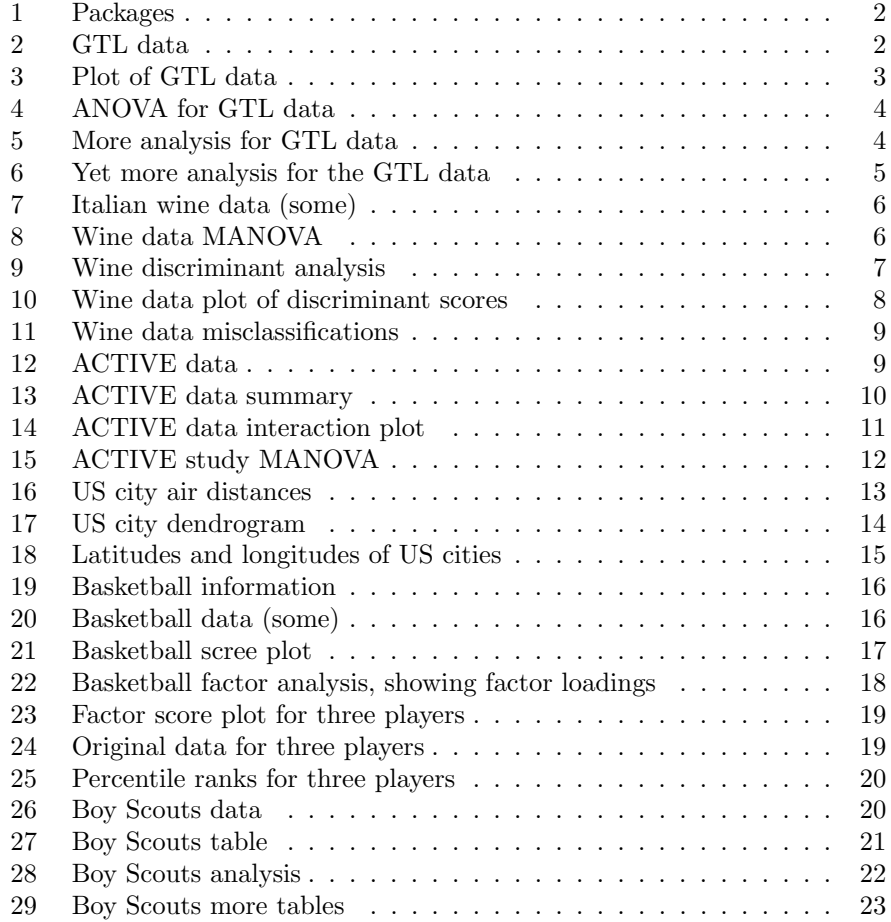

```
library(ggbiplot)
library(MASS)
library(lubridate)
library(tidyverse)
library(broom)
library(survival)
library(survminer)
library(nnet)
library(car)
library(tmaptools)
```
Figure 1: Packages

| ## |                | Glass          | Temp | Light |
|----|----------------|----------------|------|-------|
| ## | $\mathbf{1}$   | Α              | 100  | 580   |
| ## | $\overline{2}$ | Α              | 100  | 568   |
| ## | 3              | A              | 100  | 570   |
| ## | 4              | B              | 100  | 550   |
| ## | 5              | B              | 100  | 530   |
| ## | 6              | B              | 100  | 579   |
| ## | $\overline{7}$ | C              | 100  | 546   |
| ## | 8              | C              | 100  | 575   |
| ## | 9              | C              | 100  | 599   |
| ## | 10             | $\overline{A}$ | 125  | 1090  |
| ## | 11             | $\overline{A}$ | 125  | 1087  |
| ## | 12             | A              | 125  | 1085  |
| ## | 13             | B              | 125  | 1070  |
| ## | 14             | B              | 125  | 1035  |
| ## | 15             | B              | 125  | 1000  |
| ## | 16             | $\mathcal{C}$  | 125  | 1045  |
| ## | 17             | C              | 125  | 1053  |
| ## | 18             | C              | 125  | 1066  |
| ## | 19             | $\overline{A}$ | 150  | 1392  |
| ## | 20             | A              | 150  | 1380  |
| ## | 21             | A              | 150  | 1386  |
| ## | 22             | B              | 150  | 1328  |
| ## | 23             | B              | 150  | 1312  |
| ## | 24             | B              | 150  | 1299  |
| ## | 25             | C              | 150  | 867   |
| ## | 26             | C              | 150  | 904   |
| ## | 27             | $\mathcal{C}$  | 150  | 889   |

Figure 2: GTL data

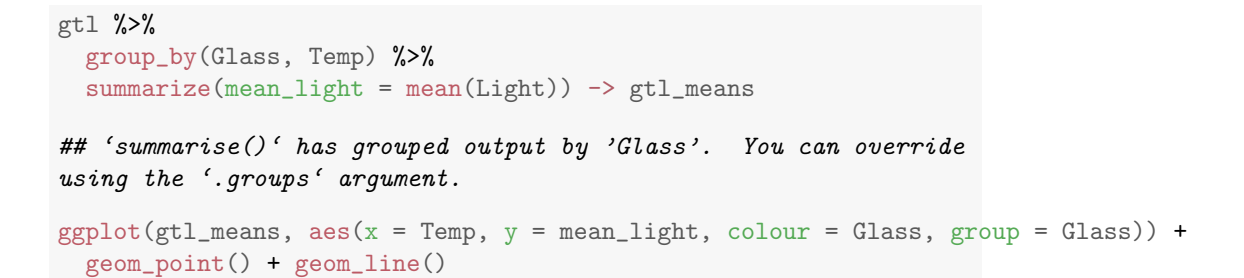

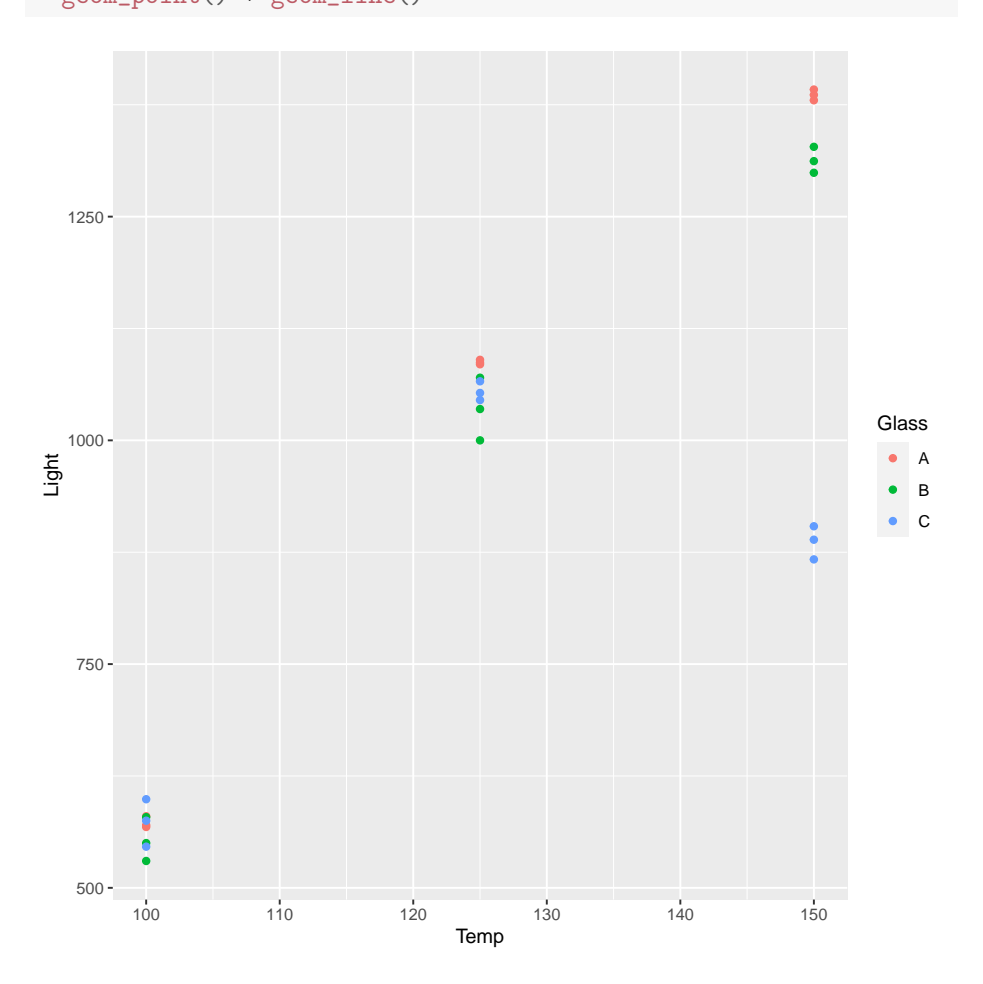

Figure 3: Plot of GTL data

gtl.1 <- aov(Light ~ Glass \* factor(Temp), data = gtl) summary(gtl.1) ## Df Sum Sq Mean Sq F value Pr(>F) ## Glass 2 150865 75432 206.4 3.89e-13 \*\*\* ## factor(Temp) 2 1970335 985167 2695.3 < 2e-16 \*\*\* ## Glass:factor(Temp) 4 290552 72638 198.7 1.25e-14 \*\*\* ## Residuals 18 6579 366 ## --- ## Signif. codes: 0 '\*\*\*' 0.001 '\*\*' 0.01 '\*' 0.05 '.' 0.1 ' ' 1

Figure 4: ANOVA for GTL data

gtl  $\frac{1}{2}$  filter(Temp == 100)  $\frac{1}{2}$ aov(Light  $\tilde{ }$  Glass, data = .)  $\rightarrow$  temp100 summary(temp100) ## Df Sum Sq Mean Sq F value Pr(>F) ## Glass 2 800.7 400.3 0.888 0.459 ## Residuals 6 2705.3 450.9

Figure 5: More analysis for GTL data

```
gtl %>% filter(Temp == 150) %>%
aov(Light ~ Glass, data = .) -> temp150
summary(temp150)
## Df Sum Sq Mean Sq F value Pr(>F)
## Glass 2 436423 218211 1103 1.99e-08 ***
## Residuals 6 1187 198
## ---
## Signif. codes: 0 '***' 0.001 '**' 0.01 '*' 0.05 '.' 0.1 ' ' 1
```

```
TukeyHSD(temp150)
```

```
## Tukey multiple comparisons of means
## 95% family-wise confidence level
##
## Fit: aov(formula = Light " Glass, data = .)
##
## $Glass
## diff lwr upr p adj
## B-A -73.0000 -108.2320 -37.7680 0.0017263
## C-A -499.3333 -534.5653 -464.1013 0.0000000
## C-B -426.3333 -461.5653 -391.1013 0.0000001
```
Figure 6: Yet more analysis for the GTL data

```
wine <- read_rds("wine_data.rds")
glimpse(wine)
## Rows: 178
## Columns: 14
## $ cultivar <dbl> 1, 1, 1, 1, 1, 1, 1, 1, 1, 1, 1, 1, 1, 1, 1, 1, 1, 1, 1, 1, 1, 1, 1, 1, 1, 1, 1, 1, 1, 1,~
## $ alcohol <dbl> 14.23, 13.20, 13.16, 14.37, 13.24, 14.20, 14.39, 14.06, 14.83, 13.86, 14.10, 14.12, 13.75~
## $ malic_acid <dbl> 1.71, 1.78, 2.36, 1.95, 2.59, 1.76, 1.87, 2.15, 1.64, 1.35,
## $ ash <dbl> 2.43, 2.14, 2.67, 2.50, 2.87, 2.45, 2.45, 2.61, 2.17, 2.27, 2.30, 2.32, 2.41, 2.39, 2.38,~
## $ ash_alkalinity <dbl> 15.6, 11.2, 18.6, 16.8, 21.0, 15.2, 14.6, 17.6, 14.0, 16.0,
## $ magnesium <dbl> 127, 100, 101, 113, 118, 112, 96, 121, 97, 98, 105, 95, 89,
## $ phenols_total <dbl> 2.80, 2.65, 2.80, 3.85, 2.80, 3.27, 2.50, 2.60, 2.80, 2.98, 2.95, 2.20, 2.60, 3.10, 3.30,~
## $ flavonoids <dbl> 3.06, 2.76, 3.24, 3.49, 2.69, 3.39, 2.52, 2.51, 2.98, 3.15,
## $ phenols_nonflavonoid <dbl> 0.28, 0.26, 0.30, 0.24, 0.39, 0.34, 0.30, 0.31, 0.29, 0.22, 0.22, 0.26, 0.29, 0.43, 0.29,~
## $ proanthocyanins <dbl> 2.29, 1.28, 2.81, 2.18, 1.82, 1.97, 1.98, 1.25, 1.98, 1.85,
## $ colour_intensity <dbl> 5.64, 4.38, 5.68, 7.80, 4.32, 6.75, 5.25, 5.05, 5.20, 7.22,
## $ hue <dbl> 1.04, 1.05, 1.03, 0.86, 1.04, 1.05, 1.02, 1.06, 1.08, 1.01,
## $ od280_315 <dbl> 3.92, 3.40, 3.17, 3.45, 2.93, 2.85, 3.58, 3.58, 2.85, 3.55, 3.17, 2.82, 2.90, 2.73, 3.00,~
## $ proline <dbl> 1065, 1050, 1185, 1480, 735, 1450, 1290, 1295, 1045, 1045, 1
```
Figure 7: Italian wine data (some)

```
wine %>% select(-cultivar) %>%
 as.matrix() \rightarrow response
wines.1 <- manova(response<sup>*</sup>factor(cultivar), data = wine)
summary(wines.1)
## Df Pillai approx F num Df den Df Pr(>F)
## factor(cultivar) 2 1.7058 73.151 26 328 < 2.2e-16 ***
## Residuals 175
## ---
## Signif. codes: 0 '***' 0.001 '**' 0.01 '*' 0.05 '.' 0.1 ' ' 1
```
Figure 8: Wine data MANOVA

Note that the . in the lda line means "all the other variables".

```
wine.2 \leftarrow lda(factor(cultivar) \tilde{ }., data = wine)
wine.2
## Call:
## lda(factor(cultivar) ~ ., data = wine)
##
## Prior probabilities of groups:
\# \# \frac{1}{2} \frac{2}{3}## 0.3314607 0.3988764 0.2696629
##
## Group means:
## alcohol malic_acid ash ash_alkalinity magnesium phenols_total flavonoids phenols
## 1 13.74475  2.010678  2.455593  17.03729  106.3390  2.840169  2.9823729
## 2 12.27873  1.932676  2.244789  20.23803  94.5493  2.258873  2.0808451
## 3 13.15375  3.333750  2.437083  21.41667  99.3125  1.678750  0.7814583
## colour_intensity hue od280_315 proline
## 1 5.528305 1.0620339 3.157797 1115.7119
## 2 3.086620 1.0562817 2.785352 519.5070
## 3 7.396250 0.6827083 1.683542 629.8958
##
## Coefficients of linear discriminants:
## LD1 LD2
## alcohol -0.403399781 0.8717930699
## malic_acid 0.165254596 0.3053797325
## ash -0.369075256 2.3458497486
## ash_alkalinity 0.154797889 -0.1463807654
## magnesium -0.002163496 -0.0004627565
## phenols_total 0.618052068 -0.0322128171
## flavonoids -1.661191235 -0.4919980543
## phenols_nonflavonoid -1.495818440 -1.6309537953
## proanthocyanins 0.134092628 -0.3070875776
## colour_intensity 0.355055710 0.2532306865
## hue -0.818036073 -1.5156344987
## od280_315 -1.157559376 0.0511839665
## proline -0.002691206 0.0028529846
##
## Proportion of trace:
## LD1 LD2
## 0.6875 0.3125
```
Figure 9: Wine discriminant analysis

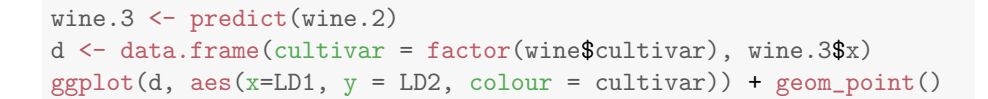

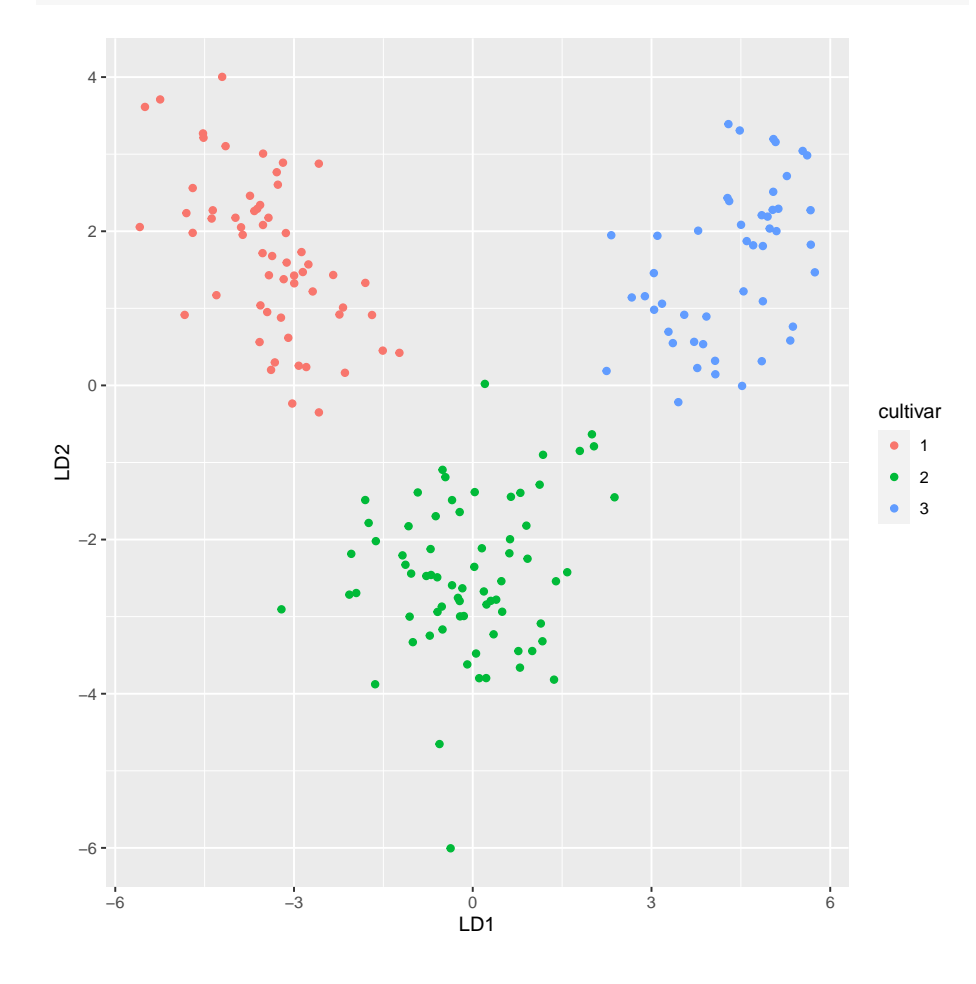

Figure 10: Wine data plot of discriminant scores

```
wine.4 \leftarrow lda(factor(cultivar) \sim ., data = wine, CV = TRUE)
table(cultivar = wine$cultivar, pred = wine.4$class)
## pred
## cultivar 1 2 3
## 1 59 0 0
## 2 1 69 1
## 3 0 0 48
d <- data.frame(cultivar = wine$cultivar, pred = wine.4$class, round(wine.4$posterior, 3) )
d %>% rowwise() %>%
 filter(cultivar != pred)
## # A tibble: 2 x 5
## # Rowwise:
## cultivar pred X1 X2 X3
## <dbl> <fct> <dbl> <dbl> <dbl>
## 1 2 3 0 0.156 0.844
## 2 2 1 0.658 0.342 0
```
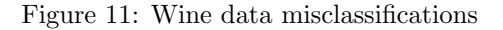

|    |                |             | ## # A tibble: 1,575 x 6 |                                  |  |                                      |                   |  |
|----|----------------|-------------|--------------------------|----------------------------------|--|--------------------------------------|-------------------|--|
| ## |                |             |                          |                                  |  | hyltt hyltt2 hyltt3 hyltt4 treatment | id                |  |
| ## |                | <dbl></dbl> | $<$ dbl $>$              | $<$ dbl $>$                      |  | <dbl> <fct></fct></dbl>              | $\langle \rangle$ |  |
| ## | $\overline{1}$ | 28          | 28                       | 17                               |  | 22 control                           | 1                 |  |
| ## | $\overline{2}$ | 24          | 22                       | 20                               |  | 27 control                           | $\mathbf{2}$      |  |
| ## | 3              | 24          | 24                       | 28                               |  | 27 reasoning                         | 3                 |  |
| ## | $\overline{4}$ | 35          | 34                       | 32                               |  | 34 control                           | 4                 |  |
| ## | - 5            | 35          | 29                       | 34                               |  | 34 speed                             | 5                 |  |
| ## | 6              | 29          | 27                       | 26                               |  | 29 control                           | 6                 |  |
| ## | 7              | 18          | 16                       | 27                               |  | 30 control                           | 7                 |  |
| ## | - 8            | 25          | 26                       | 25                               |  | 29 speed                             | 8                 |  |
| ## | - 9            | 24          | 17                       | 20                               |  | 11 speed                             | 9                 |  |
|    | ## 10          | 22          | 19                       | 21                               |  | 26 speed                             | 10                |  |
|    |                |             |                          | $\#$ # $\#$ with 1,565 more rows |  |                                      |                   |  |

Figure 12: ACTIVE data

```
active %>%
 pivot_longer(starts_with("hvl"), names_to = "time", values_to = "score") %>%
 group_by(treatment, time) %>%
 summarize(n = n(), mean_score = mean(score), sd_score = sd(score)) -> active_summary
## 'summarise()' has grouped output by 'treatment'. You can
override using the '.groups' argument.
active_summary
## # A tibble: 16 x 5
## # Groups: treatment [4]
## treatment time n mean_score sd_score
## <fct> <chr> <int> <dbl> <dbl>
## 1 control hvltt 392 27.1 4.95
## 2 control hvltt2 392 26.1 5.29
## 3 control hvltt3 392 27.6 4.85
## 4 control hvltt4 392 28.6 5.41
## 5 memory hvltt 387 26.8 5.14
## 6 memory hvltt2 387 24.5 5.31
## 7 memory hvltt3 387 26.7 4.97
## 8 memory hvltt4 387 26.4 6.16
## 9 reasoning hvltt 407 27.1 4.58
## 10 reasoning hvltt2 407 24.9 5.12
## 11 reasoning hvltt3 407 26.9 4.80
## 12 reasoning hvltt4 407 27.0 5.71
## 13 speed hvltt 389 26.4 5.23
## 14 speed hvltt2 389 24.1 5.63
## 15 speed hvltt3 389 26.4 5.05
## 16 speed hvltt4 389 26.2 6.04
```
Figure 13: ACTIVE data summary

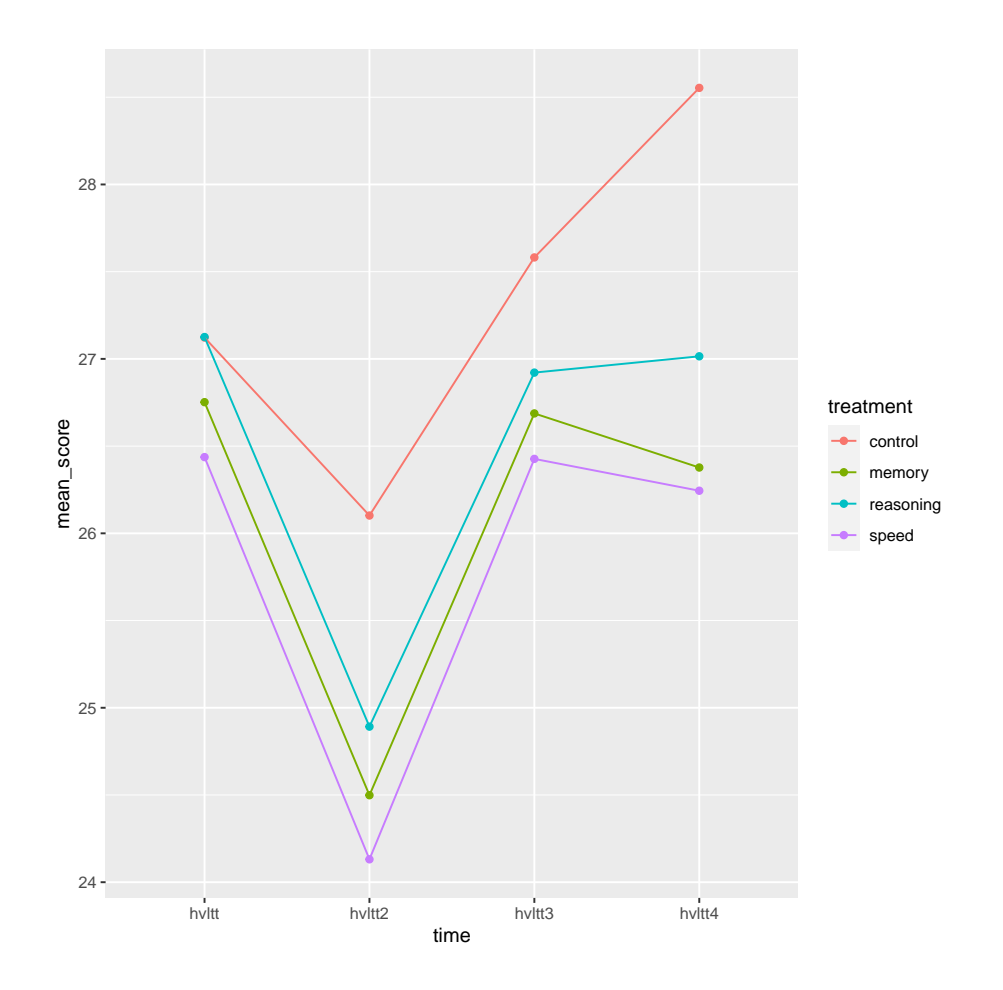

Figure 14: ACTIVE data interaction plot

```
active %>%
 select(starts_with("hvl")) %>%
 as.matrix() \rightarrow response
active.1 <- lm(response ~ treatment, data = active)
times <- colnames(response)
times.df <- data.frame(times = factor(times))
ans \leq Manova(active.1, idata = times.df, idesign = "times)
summ <- summary(ans)
ans # multivariate tests
##
## Type II Repeated Measures MANOVA Tests: Pillai test statistic
## Df test stat approx F num Df den Df Pr(>F)
## (Intercept) 1 0.97132 53209 1 1571 < 2.2e-16 ***<br>
## treatment 3 0.01585 8 3 1571 1.464e-05 ***
               3  0.01585  8  3  1571  1.464e-05 ***
## times 1 0.24053 166 3 1569 < 2.2e-16 ***
## treatment:times 3 0.03349 6 9 4713 2.984e-08 ***
## ---
## Signif. codes: 0 '***' 0.001 '**' 0.01 '*' 0.05 '.' 0.1 ' ' 1
summ$univariate.tests # univariate tests
## Sum Sq num Df Error SS den Df F value Pr(>F)
## (Intercept) 4401520 1 129956 1571 53208.6144 < 2.2e-16 ***
## treatment 2093 3 129956 1571 8.4349 1.464e-05 ***
## times 4905 3 45203 4713 170.4575 < 2.2e-16 ***
## treatment:times 496 9 45203 4713 5.7511 5.581e-08 ***
## ---
## Signif. codes: 0 '***' 0.001 '**' 0.01 '*' 0.05 '.' 0.1 ' ' 1
summ$sphericity.tests # sphericity tests
## Test statistic p-value
                  0.94754 9.1837e-17
## treatment:times 0.94754 9.1837e-17
summ$pval.adjustments # P-values adjusted for sphericity
## GG eps Pr(>F[GG]) HF eps Pr(>F[HF])
## times 0.9630128 3.748757e-101 0.964976 2.367290e-101
## treatment:times 0.9630128 9.316053e-08 0.964976 9.066006e-08
## attr(,"na.action")
## (Intercept) treatment
\# \# 1 2
## attr(,"class")
```
## [1] "omit"

Figure 15: ACTIVE study MANOVA

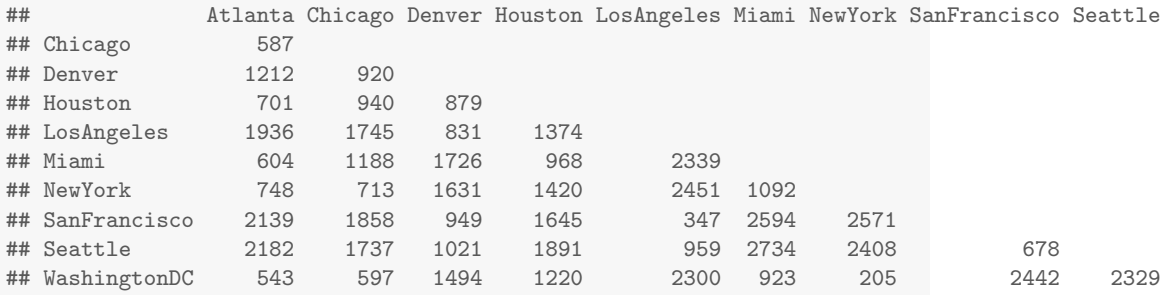

Figure 16: US city air distances

```
cities.1 <- hclust(distance_grid, method = "complete")
plot(cities.1)
```
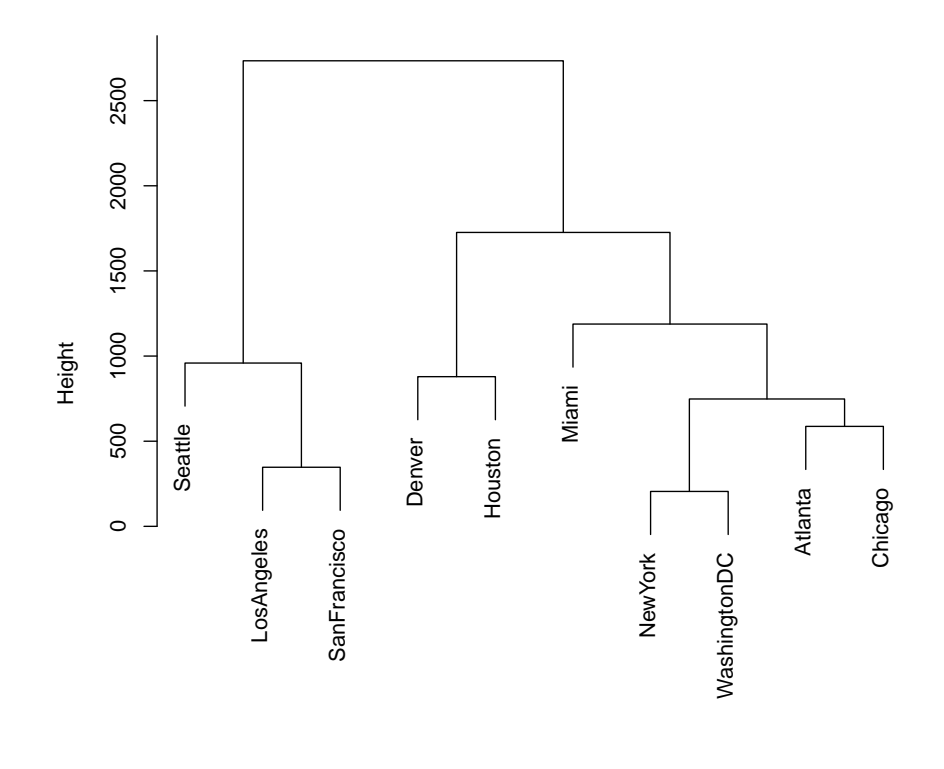

**Cluster Dendrogram**

hclust (\*, "complete") distance\_grid

Figure 17: US city dendrogram

## Joining, by = "city"

| ## | $# A$ tibble: 10 x 3 |     |                   |
|----|----------------------|-----|-------------------|
| ## | city                 | lat | lon               |
| ## | <chr></chr>          |     | $<$ dbl> $<$ dbl> |
| ## | 1 Atlanta            |     | $33.7 - 84.4$     |
| ## | 2 Chicago            |     | $41.9 - 87.6$     |
| ## | 3 Denver             |     | $39.7 - 105.$     |
| ## | 4 Houston            |     | $29.8 - 95.4$     |
| ## | 5 Los Angeles        |     | $34.1 - 118.$     |
| ## | 6 Miami              |     | $25.8 - 80.2$     |
| ## | 7 New York           |     | $40.7 -74.0$      |
| ## | 8 San Francisco      |     | $37.8 - 122.$     |
| ## | 9 Seattle            |     | $47.6 - 122.$     |
| ## | 10 Washington DC     |     | $38.9 - 77.0$     |

Figure 18: Latitudes and longitudes of US cities

The game of basketball is played between two teams of five players each. The aim is to shoot a ball through a "basket" consisting of a metal rim with a net below. (The net has a hole in the bottom so that the ball falls through, but the net slows it down so that you can see that the ball actually did pass through). A successful shot is usually worth two points. There are detailed rules about how players are allowed to compete; a player who breaks these rules commits a foul, and sometimes the player who is fouled gets to attempt one or two "free throws" (shots) from a marked line without any other players in the way. A successful free throw is worth one point. In addition, there is a line on the court some distance away from the basket; a successful shot from behind this line is worth three points rather than two (but of course is less likely to succeed than a shot taken from close to the basket).

If a player takes a shot that does not go through the basket, it will usually hit the metal rim and bounce out. The player that catches the ball after it has bounced off the rim is credited with a "rebound". In this dataset we distinguish between offensive and defensive rebounds. If team A shoots the ball, misses, and another player from team A catches the ball after it rebounds from the rim, the player gets an "offensive rebound". If, on the other hand, a player from the other team B catches the ball, that is a "defensive rebound".

A player that passes the ball to a teammate who then makes a successful shot can be credited with an "assist". A player who (within the rules) takes the ball away from an opponent, or who intercepts a pass made by an opponent, is credited with a "steal". If a defending player gets in the way of a shot by an opponent so that the shot is then missed, that is a "block". A player who causes his team to lose the ball before taking a shot commits a "turnover" (so that a high number of turnovers is bad). None of these score a team any points, but they can result in the player's team scoring (or losing) points later, so they are valuable information about how well a player is playing.

Figure 19: Basketball information

|    | ## # A tibble: 1,002 x 10                                                  |             |                                                          |                                                                                                    |  |  |                      |      |
|----|----------------------------------------------------------------------------|-------------|----------------------------------------------------------|----------------------------------------------------------------------------------------------------|--|--|----------------------|------|
| ## | player_name                                                                |             | fg_pct fg3_pct ft_pct oreb dreb ast stl blk tov          |                                                                                                    |  |  |                      |      |
| ## | $\langle chr \rangle$                                                      | $<$ dbl $>$ |                                                          | <dbl> <dbl> <dbl> <dbl> <dbl> <dbl> <dbl> <dbl> <dbl></dbl></dbl></dbl></dbl></dbl></dbl></dbl></dbl></dbl> |  |  |                      |      |
|    | ## 1 Michael Jordan                                                        |             | 0.497  0.327  0.835  1.56  4.67  5.25  2.35  0.833  2.73 |                                                                                                    |  |  |                      |      |
|    | ## 2 Kevin Durant                                                          |             | 0.488  0.379  0.882  0.787  6.37  3.79  1.19  1.05  3.16 |                                                                                                    |  |  |                      |      |
|    | ## 3 LeBron James 0.501 0.342 0.74 1.21 6.05 7.03 1.65 0.770 3.41          |             |                                                          |                                                                                                    |  |  |                      |      |
|    |                                                                            |             |                                                          |                                                                                                    |  |  |                      |      |
|    |                                                                            |             |                                                          |                                                                                                    |  |  |                      |      |
|    | ## 6 Karl Malone 0.516 0.274 0.742 2.41 7.73 3.56 1.41 0.776 3.07          |             |                                                          |                                                                                                    |  |  |                      |      |
|    | ## 7 Kobe Bryant 0.447 0.329 0.837 1.11 4.12 4.68 1.44 0.475 2.98          |             |                                                          |                                                                                                    |  |  |                      |      |
|    |                                                                            |             |                                                          |                                                                                                    |  |  | 3.93 2.49 1.28 0.598 | 2.49 |
|    | ## 9 Carmelo Anthony 0.452 0.346 0.813 1.78 4.80 3.13 1.06 0.483 2.79      |             |                                                          |                                                                                                    |  |  |                      |      |
|    | ## 10 Kareem Abdul-Jabbar 0.559 0.056 0.721 2.40 7.58 3.63 0.936 2.57 2.72 |             |                                                          |                                                                                                    |  |  |                      |      |
|    | ## #  with 992 more rows                                                   |             |                                                          |                                                                                                    |  |  |                      |      |

Figure 20: Basketball data (some)

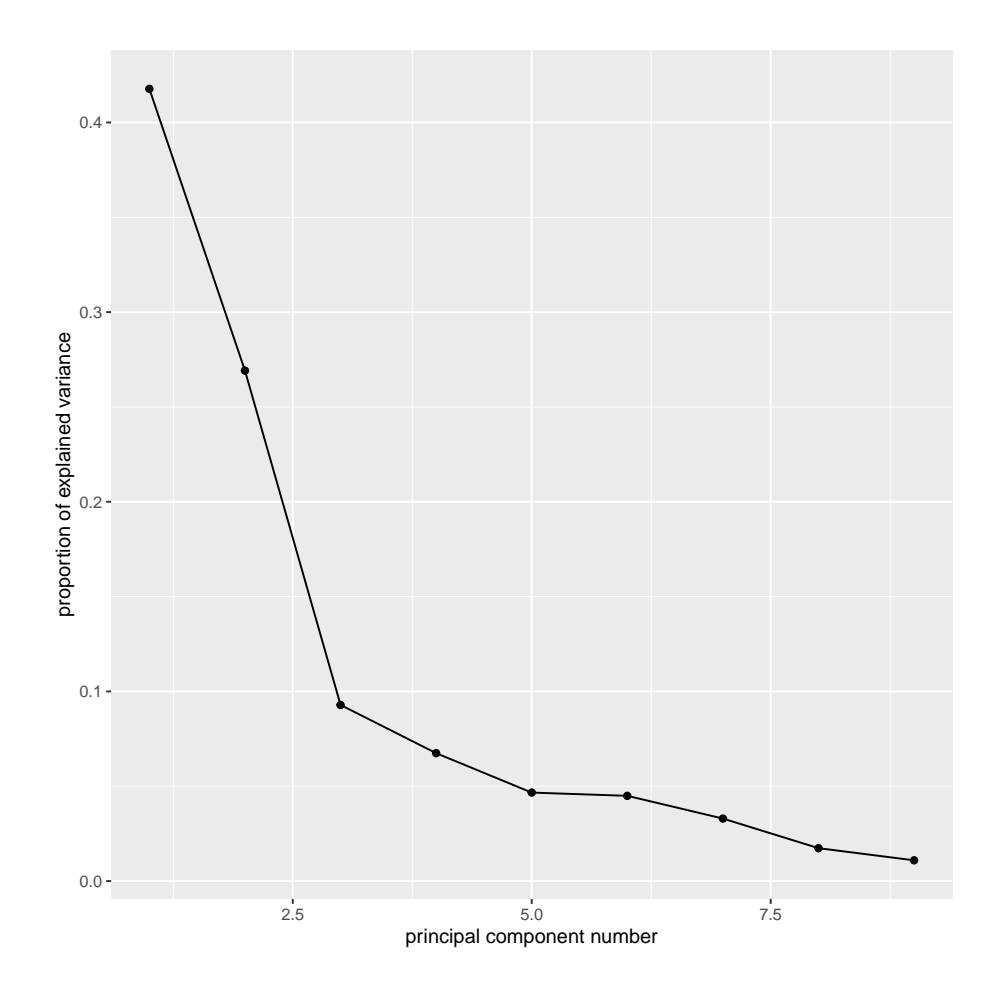

Figure 21: Basketball scree plot

```
##
## Loadings:
## Factor1 Factor2
## fg_pct 0.605
## fg3_pct -0.495 0.229
## ft_pct -0.478 0.346
## oreb 0.957
## dreb 0.862 0.197
## ast -0.312 0.880
## stl -0.107 0.779
## blk 0.692
## tov 0.223 0.867
##
## Factor1 Factor2
## SS loadings 3.135 2.354
## Proportion Var 0.348 0.262
## Cumulative Var 0.348 0.610
```
Figure 22: Basketball factor analysis, showing factor loadings

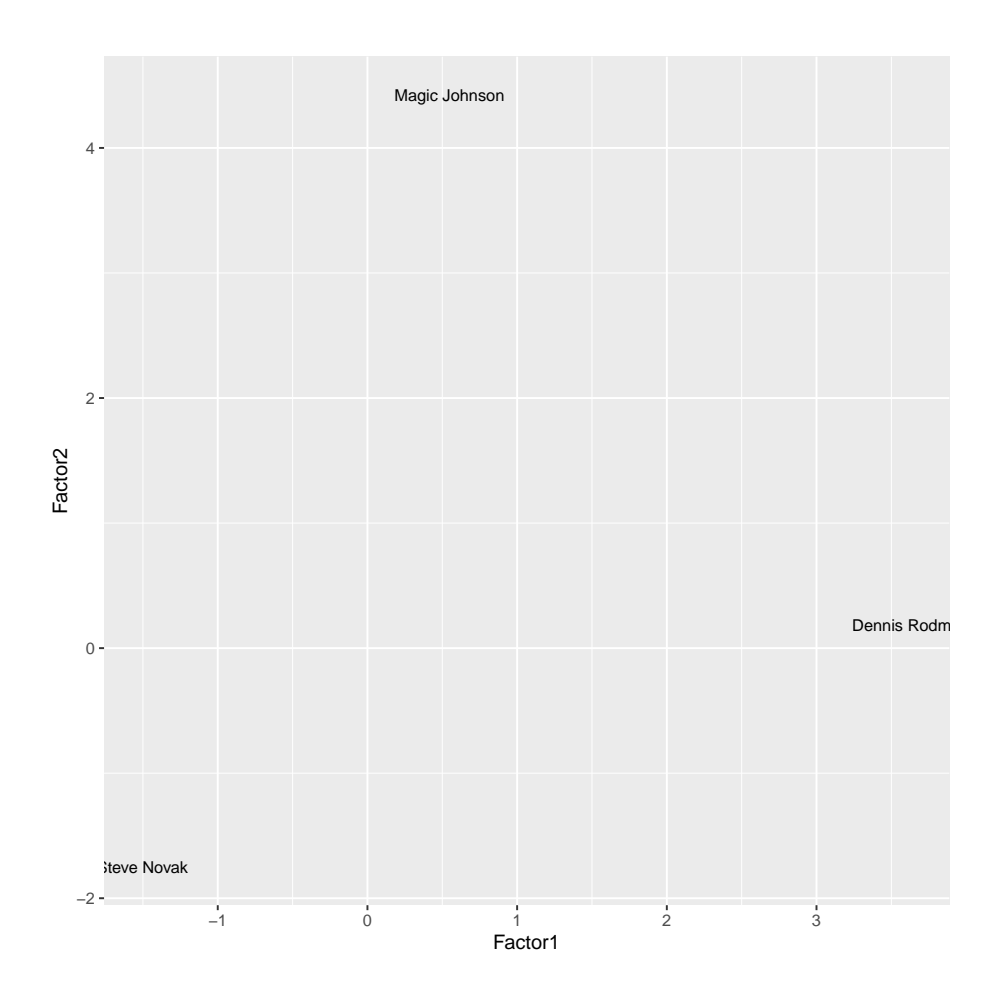

Figure 23: Factor score plot for three players

|  | $\#$ # # A tibble: 3 x 10                                                                                                    |  |  |  |  |  |
|--|----------------------------------------------------------------------------------------------------|--|--|--|--|--|
|  | ## player_name fg_pct fg3_pct ft_pct oreb dreb ast stl blk tov                                                                                     |  |  |  |  |  |
|  | ## <chr> <dbl> <dbl> <dbl> <dbl> <dbl> <dbl> <dbl> <dbl> <dbl> <dbl> <dbl></dbl></dbl></dbl></dbl></dbl></dbl></dbl></dbl></dbl></dbl></dbl></chr> |  |  |  |  |  |
|  | ## 1 Magic Johnson 0.52                0.303               0.848    1.77    5.47    11.2    1.90    0.413    3.87                                  |  |  |  |  |  |
|  | ## 2 Dennis Rodman 0.521 0.231 0.584 4.75 8.37 1.76 0.671 0.583 1.63                                                                               |  |  |  |  |  |
|  | ## 3 Steve Novak 0.437 0.43 0.877 0.146 1.12 0.283 0.195 0.0814 0.173                                                                              |  |  |  |  |  |

Figure 24: Original data for three players

```
## # A tibble: 3 x 10
## player_name fg_pct fg3_pct ft_pct oreb dreb ast stl blk tov
## <chr> <dbl> <dbl> <dbl> <dbl> <dbl> <dbl> <dbl> <dbl> <dbl>
## 1 Magic Johnson 0.918 0.529 0.916 0.721 0.912 1 0.983 0.565 0.999
## 2 Dennis Rodman 0.920 0.375 0.0460 0.999 0.996 0.445 0.368 0.690 0.576
## 3 Steve Novak 0.246 0.989 0.981 0 0.0280 0.00400 0.00500 0.0719 0
```
Figure 25: Percentile ranks for three players

```
##
## -- Column specification --------------------------------------------------------------------------------------------
## cols(
## socioeconomic = col character(),
# boy_scout = col_character(),
# Yes = col_double(),
\# No = col_double()
## )
## # A tibble: 12 x 4
## socioeconomic boy_scout delinquent frequency
## <fct> <chr> <chr> <dbl>
## 1 Low Yes Yes 11
## 2 Low Yes No 43
## 3 Low No Yes 42
## 4 Low No No 169
## 5 Medium Yes Yes 14
## 6 Medium Yes No 104
## 7 Medium No Yes 20
## 8 Medium No No 132
## 9 High Yes Yes 8
## 10 High Yes No 196
## 11 High No Yes 2
## 12 High No No 59
```
Figure 26: Boy Scouts data

```
xt \leftarrow xtabs(frequency \sim boy_scout + delinquent, data = scouts)
xt
## delinquent
## boy_scout No Yes
## No 360 64
## Yes 343 33
prop.table(xt, margin = 1)
## delinquent
## boy_scout No Yes
## No 0.84905660 0.15094340
## Yes 0.91223404 0.08776596
```
Figure 27: Boy Scouts table

```
scouts.1 <- glm(frequency ~ socioeconomic*boy_scout*delinquent,
             data = scouts, family = "poisson")
drop1(scouts.1, test = "Chisq")
## Single term deletions
##
## Model:
## frequency ~ socioeconomic * boy_scout * delinquent
## Df Deviance AIC LRT Pr(>Chi)
## <none> 0.00000 88.526
## socioeconomic:boy_scout:delinquent 2 0.15429 84.680 0.15429 0.9258
scouts.2 <- update(scouts.1, .". - socioeconomic:boy_scout:delinquent)
drop1(scouts.2, test = "Chisq")
## Single term deletions
##
## Model:
## frequency \tilde{ } socioeconomic + boy_scout + delinquent + socioeconomic:boy_scout +
## socioeconomic:delinquent + boy_scout:delinquent
## Df Deviance AIC LRT Pr(>Chi)
## <none> 0.154 84.680
## socioeconomic:boy_scout 2 174.797 255.323 174.643 < 2.2e-16 ***
## socioeconomic:delinquent 2 28.802 109.328 28.648 6.015e-07 ***
## boy_scout:delinquent 1 0.162 82.688 0.008 0.9285
## ---
## Signif. codes: 0 '***' 0.001 '**' 0.01 '*' 0.05 '.' 0.1 ' ' 1
scouts.3 <- update(scouts.2, .". - boy_scout:delinquent)
drop1(scouts.3, test = "Chisq")
## Single term deletions
##
## Model:
## frequency ~ socioeconomic + boy_scout + delinquent + socioeconomic:boy_scout +
## socioeconomic:delinquent
                                   AIC LRT Pr(>Chi)
## <none> 0.162 82.688
## socioeconomic:boy_scout 2 182.410 260.936 182.248 < 2.2e-16 ***
## socioeconomic:delinquent 2 36.415 114.940 36.252 1.342e-08 ***
## ---
## Signif. codes: 0 '***' 0.001 '**' 0.01 '*' 0.05 '.' 0.1 ' ' 1
```
Figure 28: Boy Scouts analysis

```
xt <- xtabs(frequency ~ socioeconomic + boy_scout, data = scouts)
xt
## boy_scout
## socioeconomic No Yes
## Low 211 54
## Medium 152 118
## High 61 204
prop.table(xt, margin = 1)
## boy_scout
## socioeconomic No Yes
## Low 0.7962264 0.2037736
## Medium 0.5629630 0.4370370
## High 0.2301887 0.7698113
xt <- xtabs(frequency ~ socioeconomic + delinquent, data = scouts)
xt
## delinquent
## socioeconomic No Yes
## Low 212 53
## Medium 236 34
## High 255 10
prop.table(xt, margin = 1)
## delinquent
## socioeconomic No Yes
## Low 0.80000000 0.20000000
## Medium 0.87407407 0.12592593
      High 0.96226415 0.03773585
```
Figure 29: Boy Scouts more tables